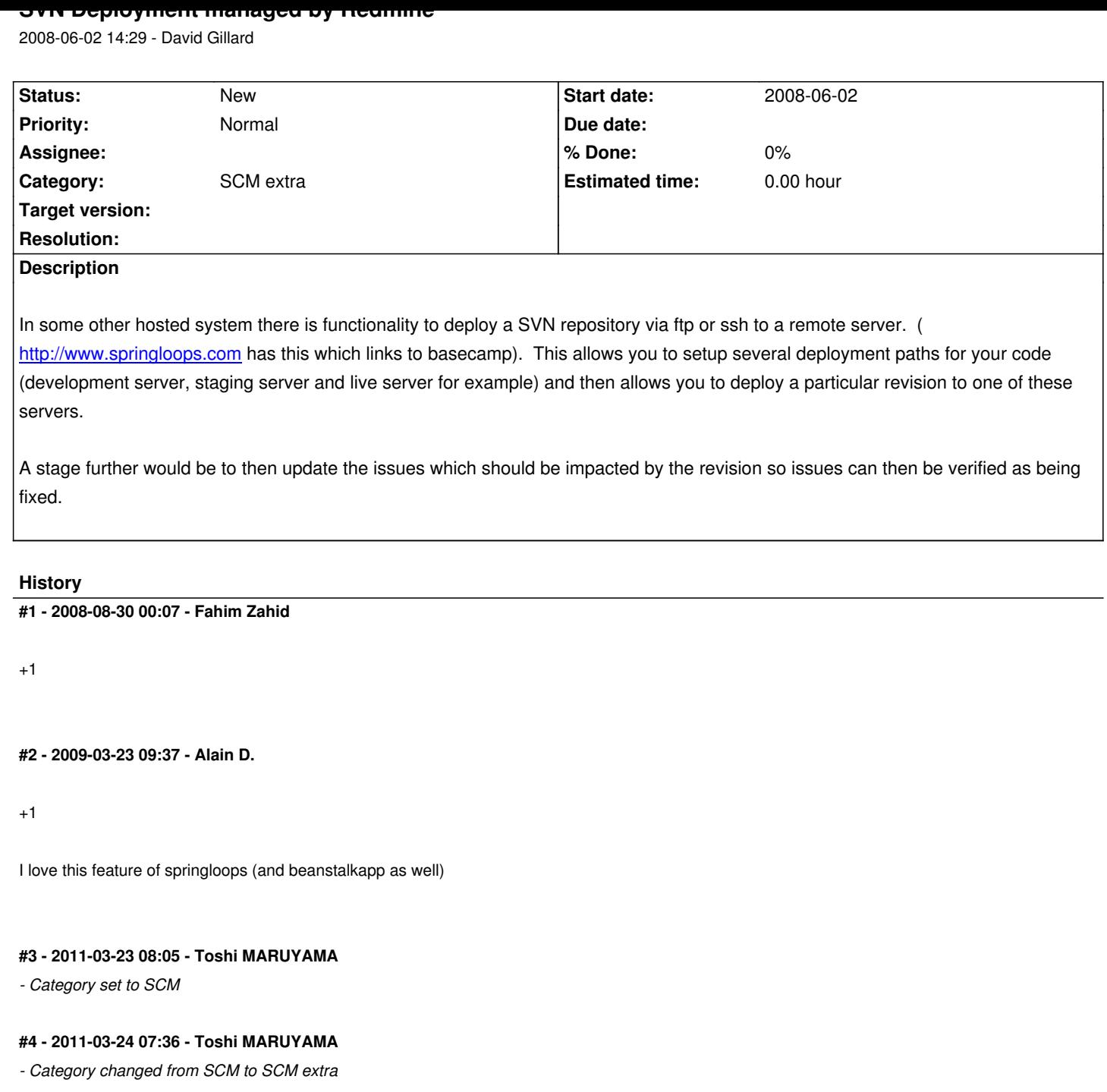

## **#5 - 2011-05-03 13:23 - Tim Klein**

+1 this feature would be awesome to have!

## **#6 - 2011-06-21 06:54 - Tim Klein**

are there more people interested in this feature? we could combine our funds and get it integrated.

I would throw in \$200 USD

## **#7 - 2012-07-23 11:03 - Orlando Romero**

+1 This sounds like a very useful feature. Any update on this or any other alternative tool to achieve the same?

## **#8 - 2012-10-11 21:37 - Anthony Topper**

This seems like it would be better suited as a plugin. Since Capistrano does all this stuff and Capistrano is a Ruby based IIRC maybe a Capistrano GUI plugin would be a good approach to take.